# **70-642 R4: Configuring Windows Server 2008 Network Infrastructure**

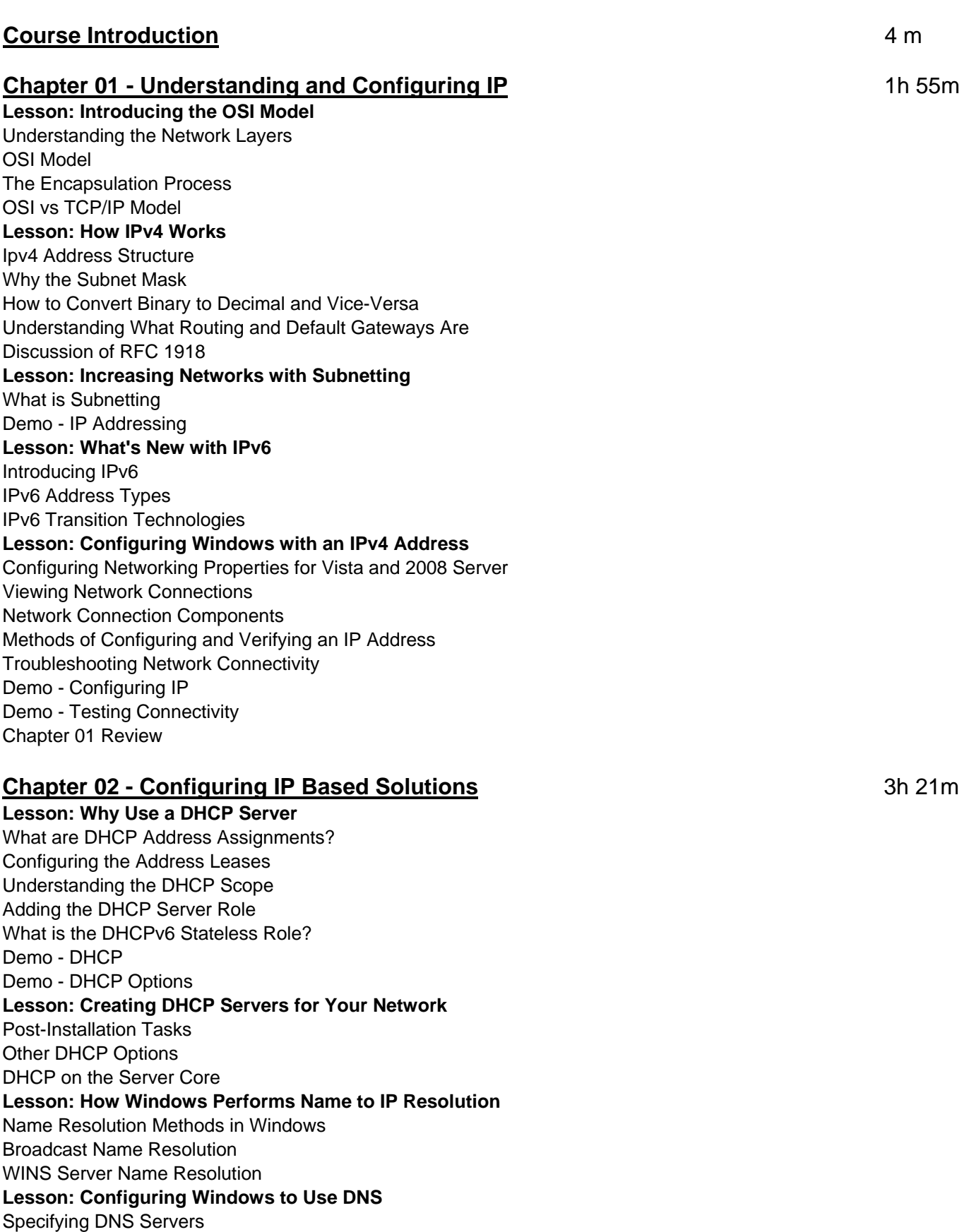

The Suffix Search List How to Clear the Client's Cache Using Dynamic Update Settings

Demo - DNS Client **Lesson: How Does DNS Really Work**  How a DNS Query Works DNS Query Example DNS Query Illustrated How Caching Works Demo - Name Resolution **Lesson: Deploying DNS Servers**  DNS on DC Deployment Using Server-Core for DNS Services Making a Stand-Alone or Member-Server DNS Configuring a Caching-only DNS Server Configuring Server Properties Demo - Configuring DNS **Lesson: DNS Configurable Options**  Integrating WINS records into DNS Aging and Scavenging Demo - Global Names Zone **Lesson: Managing Different Types of DNS Zones**  How to Create Zones The Scope of AD Zone Replication Creating and Using the Forward and/or Reverse Lookup Zone Using Dynamic Updates Exploring the Built-in Resource Records **Lesson: Configuring Zone Replication and Transfers**  Configure a Zone Replication Scope for Active Directory Choosing Zone Replication Scope Creating Custom Application Directory Partitions Zone Transfers Implementing Stub Zones Demo - Secondary Zone Chapter 02 Review

#### **Chapter 03 - Understanding IP Routing 16 12m 16 12m 16 12m 16 12m 16 12m**

**Lesson: Routing Explained**  Routing Overview Routing Process Tools Used to Verify Routing **Lesson: Router Communication Protocols**  Routing Protocols Routing and Remote Access Demo - IP Routing Demo - Routing Protocols Chapter 03 Review

## **Chapter 04 - Connecting Windows to the LAN** 1h 32m

**Lesson: NAT Explained**  NAT Concepts Windows 2008 NAT Options **Lesson: Making NAT Work**  Configuring ICS Configuring NAT using RRAS Troubleshooting NAT **Lesson: Remote Access to Other Networks**  Remote Access Overview Configuring VPN Connections

Configuring Dial-Up Server Configuring the VPN Server Other Options Testing Connectivity Demo - VPN Connections **Lesson: WiFi Basics**  Wireless Networking Concepts Wireless Networking Standards Wireless Security Standards Wireless Infrastructure Authenticating Wireless with Windows Server 2008 Connecting to Wireless Networks Best Practices Demo - Wireless Network Demo - Wireless Group Policy Chapter 04 Review

#### **Chapter 05 - Securing the Client, Network, and Communications** 3h 5m

**Lesson: Communication Security: IPSec**  Explaining IPSec IPSec Policies Understanding Connection Security Rules Security Associations How IPSec Establishes Connections What Authentication Methods can be used with IPSec **Lesson: Enforcing IPSec with Policies**  Looking at the Predefined IPSec Policies Using the IPSec Security Rule Wizard Using the Connection Security Rule Wizard Demo - IPSec **Lesson: Network Security with NAP**  Concepts of NAP System Health Agents and Validators The NAP Process Planning NAP Deployment Installing and Configuring NAP **Lesson: Client Security with Windows Firewall**  Why are Firewalls Important? Outbound Filtering Inbound Filtering Firewall Scope Using Group Policies Authorizing Connections Demo - Windows Firewall Inbound Demo - Windows Firewall Outbound **Lesson: Other Security Solutions**  Other Configurations IPSec Rules 802.1x Configuration Configuring DHCP Configuring NAP Components Configuring SHVs Configuring Network Policies Demo - Install NAP Demo - NPS Demo - SHV

Demo - Health Policy Chapter 05 Review

#### **Chapter 06 - Managing Files** 1h 37m

**Lesson: Working with File Security**  NTFS Files Permissions NTFS Permissions Methods of Securing Files **Lesson: Server Role - File Services**  The File Services Server Role Using Quotas Configuring Quotas **Lesson: Using DFS**  Sharing Folders DFS Overview Installing DFS Demo - DFS **Lesson: Using EFS**  EFS How to Encrypt a File/Folder Sharing Encrypted Files Configuring EFS Using GPS Demo - File Security Demo - EFS **Lesson: Performing a Backup and Restore**  Shadow Copies Managing Shadow Copies Windows Server Backup Recovery Demo - Back Up Chapter 06 Review

### **Chapter 07 - Monitoring Systems** 1h 41m

**Lesson: How to Install and Use Network Monitor**  Installing Network Monitor Analyze Network Data Demo - Network Monitor **Lesson: Windows Performance and Reliability Monitoring**  Performance Monitor Reliability Monitor Built-In Data Collector Sets Demo - WRPM **Lesson: Looking at Event Logs**  Event Forwarding Concepts **Lesson: Configuring Event Forwarding**  How to Configure Event Forwarding Configuring the Collecting Computer Creating a Subscription Configure Event Forwarding to use HTTPS Demo - Monitoring Events Chapter 07 Review

# **Chapter 08 - Managing Printers** 37m

**Lesson: Server Role: Print Services**  Installing the Print Services Server Role Installing Printers **Lesson: How to Share Printers**  Sharing Printers Printer Pooling Printer Priority Managing Internet Printing Generating Notifications Migrating Printers Managing Printers with the CLI Demo - Managing Printers Demo - Web Printing Chapter 08 Review

# **Chapter 09 - Securing Windows Through Updates 13m**

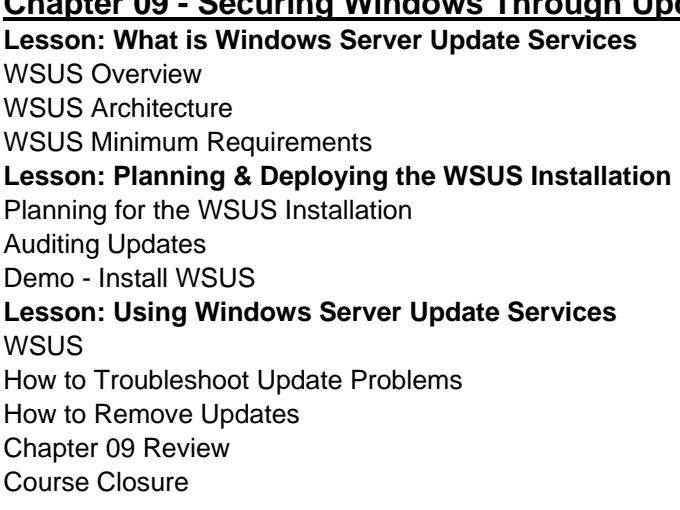

Total Duration: 15h 47m